# Package 'reclin2'

January 7, 2022

<span id="page-0-0"></span>Type Package

Title Record Linkage Toolkit

Version 0.1.1

Description Functions to assist in performing probabilistic record linkage and deduplication: generating pairs, comparing records, em-algorithm for estimating m- and u-probabilities (I. Fellegi & A. Sunter (1969) [<doi:10.1080/01621459.1969.10501049>](https://doi.org/10.1080/01621459.1969.10501049), T.N. Herzog, F.J. Scheuren, & W.E. Winkler (2007), ``Data Quality and Record Linkage Techniques'', ISBN:978-0-387-69502-0), forcing one-to-one matching. Can also be used for pre- and post-processing for machine learning methods for record linkage. Focus is on memory, CPU performance and flexibility.

BugReports <https://github.com/djvanderlaan/reclin2/issues>

URL <https://github.com/djvanderlaan/reclin2>

**Depends** data.table,  $R$  ( $>= 3.6.0$ ) Imports stringdist, stats, utils, lpSolve, Rcpp, parallel Suggests simplermarkdown LinkingTo Rcpp VignetteBuilder simplermarkdown SystemRequirements C++11 License GPL-3 LazyLoad yes Encoding UTF-8 RoxygenNote 7.1.1 NeedsCompilation yes Author Jan van der Laan [aut, cre] (<<https://orcid.org/0000-0002-0693-1514>>) Maintainer Jan van der Laan <r@eoos.dds.nl> Repository CRAN Date/Publication 2022-01-07 13:22:42 UTC

# <span id="page-1-0"></span>R topics documented:

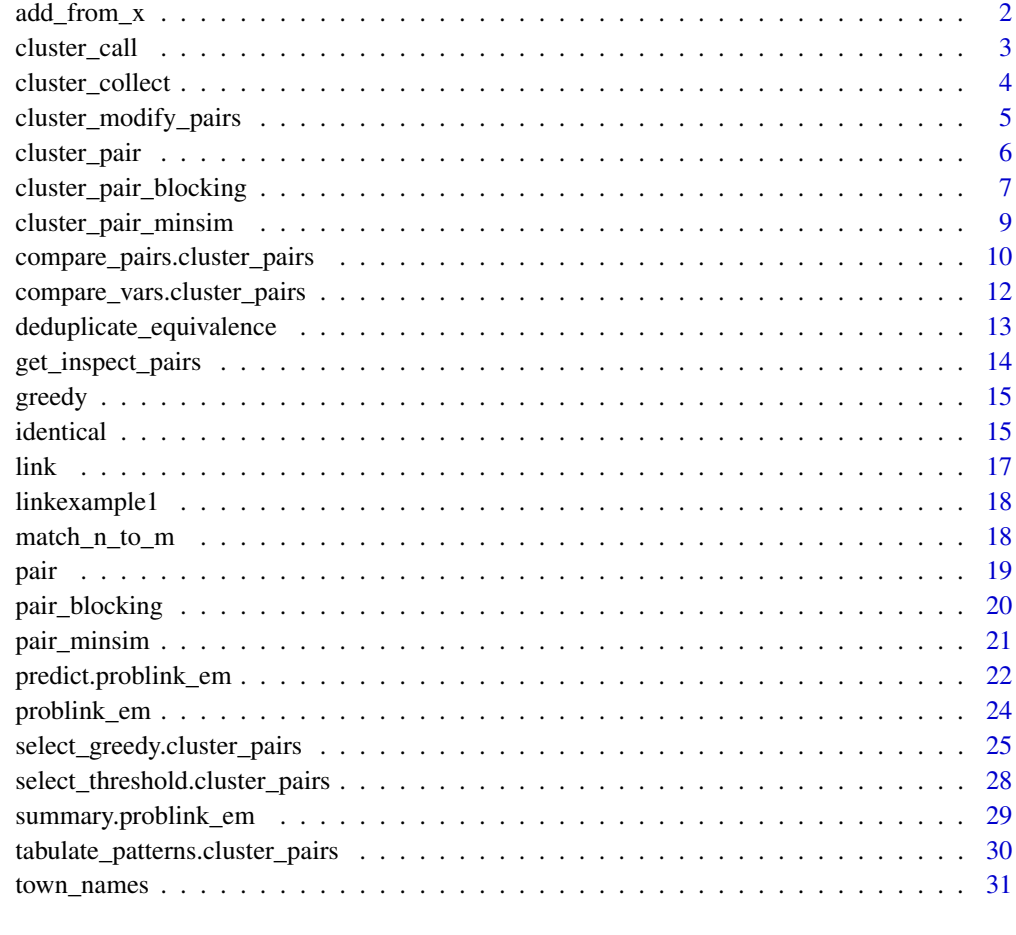

#### **Index** [32](#page-31-0)

add\_from\_x *Add a variable from one of the data sets to pairs*

# Description

Add a variable from one of the data sets to pairs

```
add_from_x(pairs, variable, new_variable = variable, ...)
add_from_y(pairs, variable, new_variable = variable, ...)
```
# <span id="page-2-0"></span>cluster\_call 3

#### Arguments

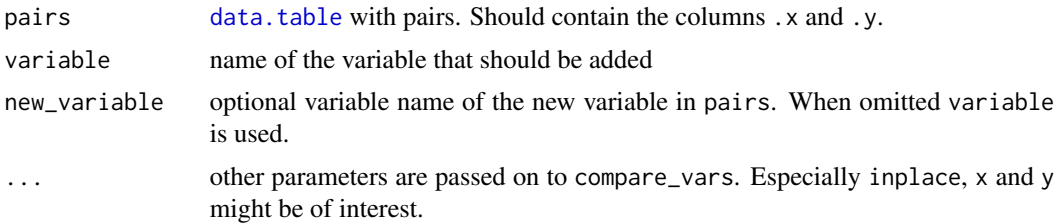

#### Value

Returns the pairs with the column added. When inplace = TRUE pairs is returned invisibly and the original pairs is modified.

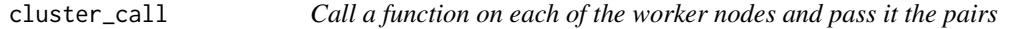

#### Description

Call a function on each of the worker nodes and pass it the pairs

#### Usage

```
cluster_call(pairs, fun, ...)
```
#### Arguments

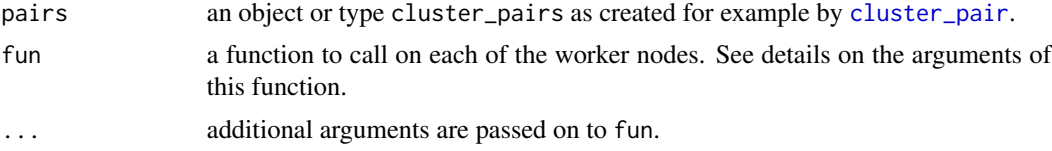

#### Details

The function will have to accept the following arguments as its first three arguments:

pairs the data.table with the pairs of the worker node.

x a data.table with the portion of x present on the worker node.

y a data.table with y.

#### Value

The function will return a list with for each worker the result of the function call. When the functions return NULL the result is returned invisibly. Because the result is returned to main node, make sure you don't accidentally return all pairs. If you don't want to return anything end your function with NULL.

### Examples

```
# Generate some pairs
library(parallel)
data("linkexample1", "linkexample2")
cl <- makeCluster(2)
pairs <- cluster_pair(cl, linkexample1, linkexample2)
compare_pairs(pairs, c("lastname", "firstname", "address", "sex"))
# Add a new column to pairs
cluster_call(pairs, function(pairs, ...) {
  pairs[, name := firstname & lastname]
  # we don't want to return the pairs; so make sure to return something
  # else
  NULL
})
# Get the number of pairs on each node
lenghts <- cluster_call(pairs, function(pairs, ...) {
  nrow(pairs)
})
lengths <- unlist(lenghts)
lenghts
# Cleanup
stopCluster(cl)
```
<span id="page-3-1"></span>cluster\_collect *Collect pairs from cluster nodes*

#### Description

Collect pairs from cluster nodes

#### Usage

```
cluster_collect(pairs, select = NULL, clear = FALSE)
```
#### Arguments

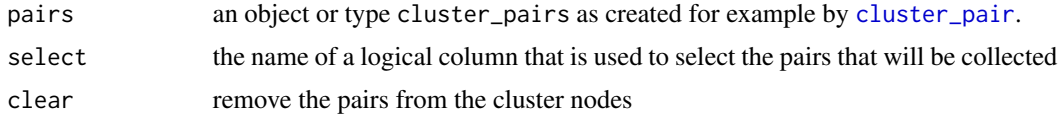

#### Value

Returns an object of type pairs which is a data.table. This object can be used as a regular (non-cluster) set of pairs

<span id="page-3-0"></span>

# <span id="page-4-0"></span>cluster\_modify\_pairs 5

#### Examples

```
library(parallel)
data("linkexample1", "linkexample2")
cl <- makeCluster(2)
pairs <- cluster_pair(cl, linkexample1, linkexample2)
local_pairs <- cluster_collect(pairs, clear = FALSE)
compare_pairs(pairs, c("lastname", "firstname", "address", "sex"))
model <- problink_em(~ lastname + firstname + address + sex, data = pairs)
predict(model, pairs, type = "mpost", add = TRUE, binary = TRUE)
# Select pairs with a mpost > 0.5
select_threshold(pairs, "selected", "mpost", 0.5)
# Collect the selected pairs
local_pairs <- cluster_collect(pairs, "selected")
stopCluster(cl)
```
cluster\_modify\_pairs *Call a function on each of the worker nodes to modify the pairs on the node*

#### Description

Call a function on each of the worker nodes to modify the pairs on the node

#### Usage

```
cluster_modify_pairs(pairs, fun, ..., new_name = NULL)
```
#### Arguments

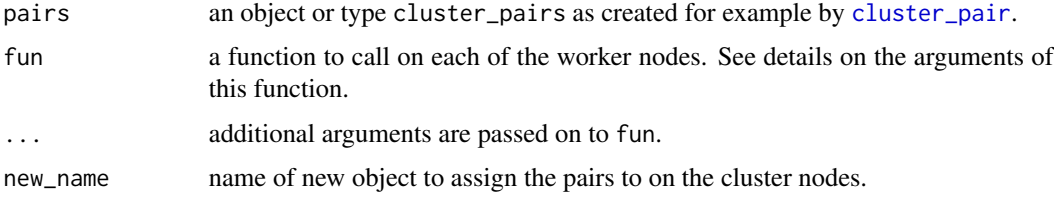

#### Details

The function will have to accept the following arguments as its first three arguments:

pairs the data.table with the pairs of the worker node.

x a data.table with the portion of x present on the worker node.

y a data.table with y.

<span id="page-5-0"></span>The function should either return a data.table with the new pairs, or NULL. When a data.table is returned this values will replace the pairs when new\_name is missing or create new pairs in the environment new\_name. When the function returns NULL it is assumed that the function modified the pairs by reference (e.g. using pairs[,new\_var := new\_val]). Note that this also means that new\_name is ignored.

#### Value

Will return a cluster\_pairs object. When new\_name is not given it will return the input pairs invisibly. Otherwise it will return a new cluster\_pairs object.

#### Examples

```
# Generate some pairs
library(parallel)
data("linkexample1", "linkexample2")
cl <- makeCluster(2)
pairs <- cluster_pair(cl, linkexample1, linkexample2)
compare_pairs(pairs, c("lastname", "firstname", "address", "sex"))
# Create a new set of pairs containing a random sample of the original
# pairs.
sample <- cluster_call(pairs, new_name = "sample", function(pairs, ...) {
 sel <- sample(nrow(pairs), round(nrow(pairs)*0.1))
 pairs[sel, ]
})
# Cleanup
stopCluster(cl)
```
<span id="page-5-1"></span>cluster\_pair *Generate all possible pairs using multiple processes*

#### Description

Generates all combinations of records from x and y.

#### Usage

```
cluster_pair(cluster, x, y, deduplication = FALSE, name = "default")
```
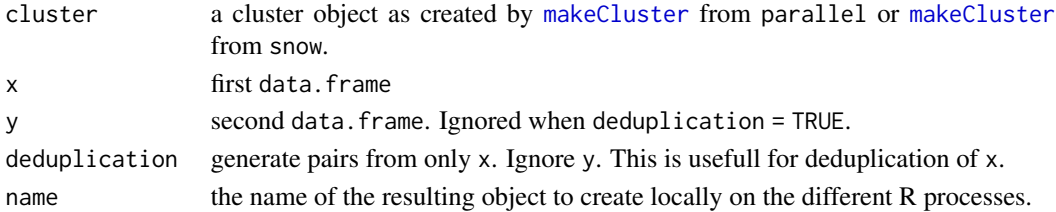

#### <span id="page-6-0"></span>Details

Generating (all) pairs of the records of two data sets, is usually the first step when linking the two data sets.

x is split into length{cluster} parts which are distributed over the worker nodes. y is copied to each of the nodes. On the nodes then [pair](#page-18-1) is called. The pairs are stored in the global object reclin\_env on the nodes in the variable name. The pairs can then be further processes using functions such as [compare\\_pairs](#page-9-1), and [tabulate\\_patterns](#page-29-1). The function [cluster\\_collect](#page-3-1) collects the pairs from each of the nodes.

# Value

A object of type cluster\_pairs which is a list containing the cluster and the name of the pairs object on the cluster nodes. For the pairs objects created on the nodes see the documentation of [pair](#page-18-1).

# See Also

[cluster\\_pair\\_blocking](#page-6-1) and [cluster\\_pair\\_minsim](#page-8-1) are other methods to generate pairs.

# Examples

```
library(parallel)
data("linkexample1", "linkexample2")
cl <- makeCluster(2)
pairs <- cluster_pair(cl, linkexample1, linkexample2)
stopCluster(cl)
```
<span id="page-6-1"></span>cluster\_pair\_blocking *Generate pairs using simple blocking using multiple processes*

#### Description

Generates all combinations of records from x and y where the blocking variables are equal.

```
cluster_pair_blocking(
  cluster,
  x,
 y,
  on,
  deduplication = FALSE,
  name = "default"
)
```
#### <span id="page-7-0"></span>Arguments

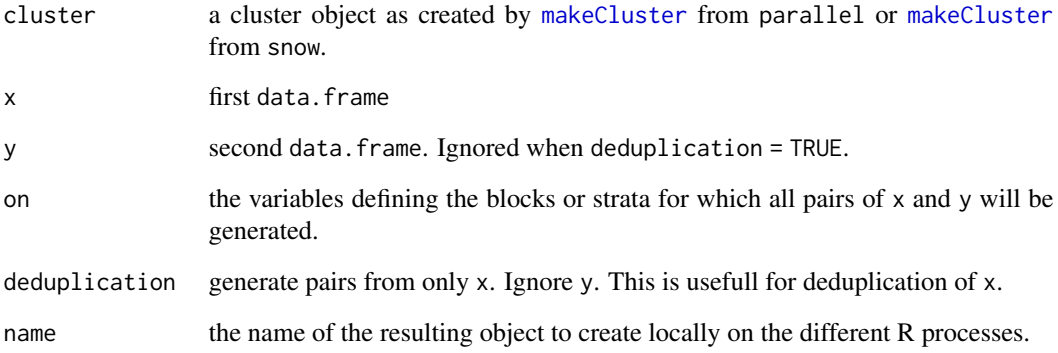

# Details

Generating (all) pairs of the records of two data sets, is usually the first step when linking the two data sets. However, this often results in a too large number of records. Therefore, blocking is usually applied.

x is split into length{cluster} parts which are distributed over the worker nodes. y is copied to each of the nodes. On the nodes then [pair\\_blocking](#page-19-1) is called. The pairs are stored in the global object reclin\_env on the nodes in the variable name. The pairs can then be further processes using functions such as [compare\\_pairs](#page-9-1), and [tabulate\\_patterns](#page-29-1). The function [cluster\\_collect](#page-3-1) collects the pairs from each of the nodes.

# Value

A object of type cluster\_pairs which is a list containing the cluster and the name of the pairs object on the cluster nodes. For the pairs objects created on the nodes see the documentation of [pair](#page-18-1).

#### See Also

[cluster\\_pair](#page-5-1) and [cluster\\_pair\\_minsim](#page-8-1) are other methods to generate pairs.

# Examples

```
library(parallel)
data("linkexample1", "linkexample2")
cl <- makeCluster(2)
pairs <- cluster_pair_blocking(cl, linkexample1, linkexample2, "postcode")
stopCluster(cl)
```
<span id="page-8-1"></span><span id="page-8-0"></span>cluster\_pair\_minsim *Generate pairs with a minimal similarity using multiple processes*

# Description

Generates all combinations of records from x and y where the blocking variables are equal.

# Usage

```
cluster_pair_minsim(
  cluster,
 x,
 y,
 on,
 minsim = 0,
 comparators = list(default_comparator),
  default_comparator = identical(),
 keep_simsum = TRUE,
  deduplication = FALSE,
 name = "default"
\mathcal{L}
```
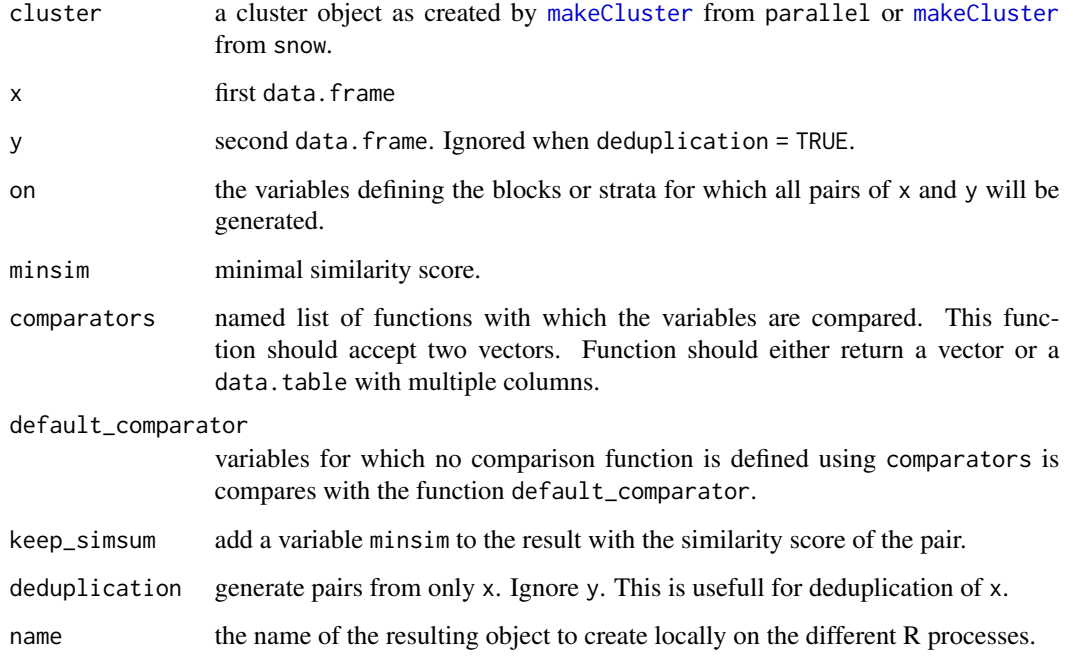

# Details

Generating (all) pairs of the records of two data sets, is usually the first step when linking the two data sets. However, this often results in a too large number of records. pair\_minsim will only keep pairs with a similarity score equal or larger than minsim. The similarity score is calculated by summing the results of the comparators for all variables of on.

x is split into length{cluster} parts which are distributed over the worker nodes. y is copied to each of the nodes. On the nodes then [cluster\\_pair\\_minsim](#page-8-1) is called. The pairs are stored in the global object reclin\_env on the nodes in the variable name. The pairs can then be further processes using functions such as [compare\\_pairs](#page-9-1), and [tabulate\\_patterns](#page-29-1). The function [cluster\\_collect](#page-3-1) collects the pairs from each of the nodes.

#### Value

A object of type cluster\_pairs which is a list containing the cluster and the name of the pairs object on the cluster nodes. For the pairs objects created on the nodes see the documentation of [pair](#page-18-1).

# See Also

[cluster\\_pair](#page-5-1) and [cluster\\_pair\\_blocking](#page-6-1) are other methods to generate pairs.

#### Examples

```
library(parallel)
data("linkexample1", "linkexample2")
cl <- makeCluster(2)
# Either address or postcode has to match to keep a pair
pairs <- cluster_pair_minsim(cl, linkexample1, linkexample2,
   on = c("postcode", "address"), minsim = 1)
stopCluster(cl)
```
compare\_pairs.cluster\_pairs

*Compare pairs on a set of variables common in both data sets*

#### <span id="page-9-1"></span>**Description**

Compare pairs on a set of variables common in both data sets

```
## S3 method for class 'cluster_pairs'
compare_pairs(
 pairs,
  on,
  comparators = list(default_comparator),
```
<span id="page-9-0"></span>

```
default_comparator = identical(),
  new_name = NULL,
  ...
\mathcal{L}compare_pairs(
 pairs,
  on,
  comparators = list(default_comparator),
  default_comparator = identical(),
  ...
)
## S3 method for class 'pairs'
compare_pairs(
 pairs,
  on,
  comparators = list(default_comparator),
  default_comparator = identical(),
  x = \text{attr(pairs, "x"),}y = attr(pairs, "y"),
  inplace = FALSE,
  ...
)
```
#### Arguments

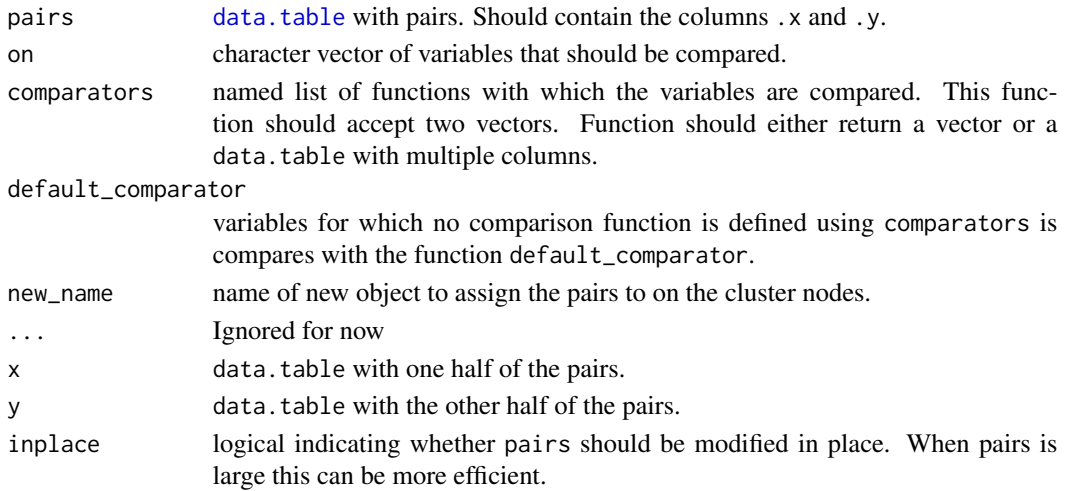

# Details

It is assumed the variables in on are present in both x and y. Variables with the same names are added to pairs. When the comparator returns a data.table multiple columns are added to pairs. The names of these columns are variable pasted together with the names of the data.table returned by comparator (separated by "\_").

# <span id="page-11-0"></span>Value

Returns the data.table pairs with one or more columns added in case of compare\_pairs.pairs.

In case of compare\_pairs.cluster\_pairs, compare\_pair.pairs is called on each cluster node and the resulting pairs are assigned to new\_name in the environment reclin\_env. When new\_name is not given (or equal to NULL) the original pairs on the nodes are overwritten.

compare\_vars.cluster\_pairs

*Compare pairs on given variables*

# Description

Compare pairs on given variables

```
## S3 method for class 'cluster_pairs'
compare_vars(
 pairs,
 variable,
 on_x = variable,on_y = on_x,
  comparator = identical(),
  new_name = NULL,...
\lambdacompare_vars(
  pairs,
  variable,
 on_x = variable,
 on_y = on_x,
  comparator = identical(),
  ...
\lambda## S3 method for class 'pairs'
compare_vars(
 pairs,
  variable,
  on_x = variable,
  on_y = on_x,
  comparator = identical(),x = \text{attr(pairs, "x"),}y = attr(pairs, "y"),
  inplace = FALSE,
```
<span id="page-12-0"></span>...  $\mathcal{L}$ 

# Arguments

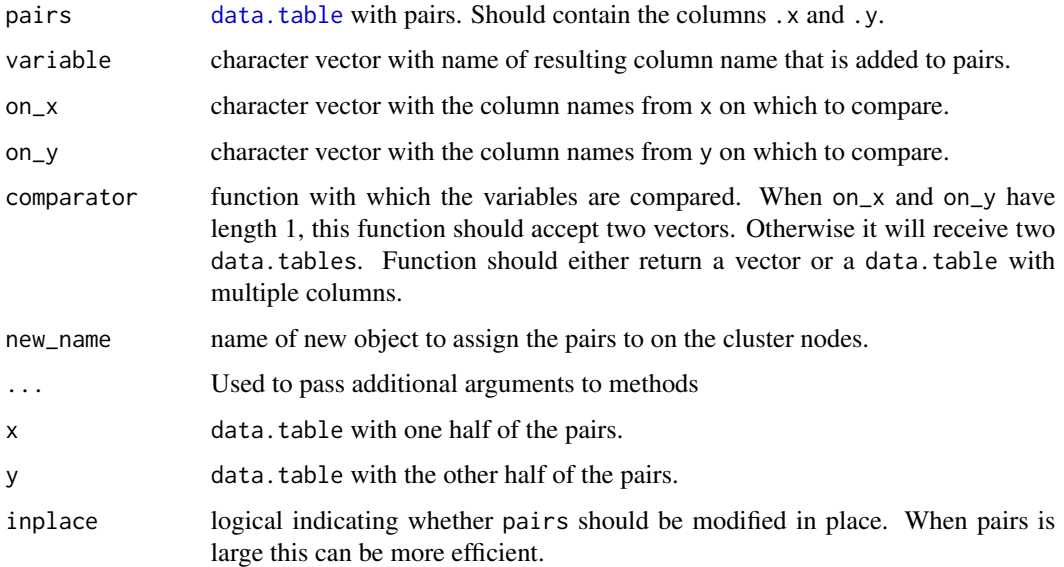

# Details

When comparator returns a data.table multiple columns are added to pairs. The names of these columns are variable pasted together with the names of the data.table returned by comparator (separated by "\_").

#### Value

Returns the data.table pairs with one or more columns added.

deduplicate\_equivalence

*Deduplication using equivalence groups*

# Description

Deduplication using equivalence groups

```
deduplicate_equivalence(pairs, variable, selection, x = attr(pairs, "x"))
```
# <span id="page-13-0"></span>Arguments

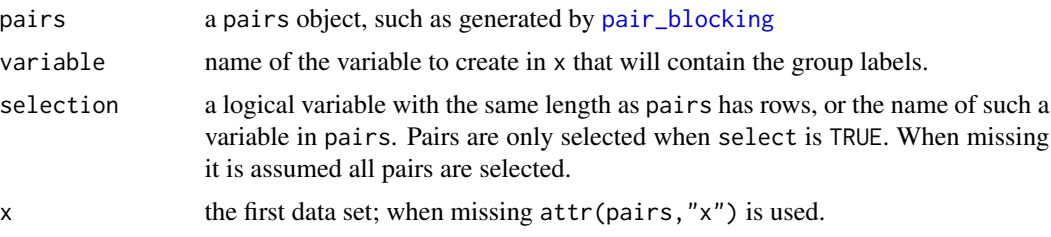

# Value

Returns x with a variable containing the group labels. Records with the same group label (should) correspond to the same entity.

get\_inspect\_pairs *Get a subset of pairs to inspect*

# Description

Get a subset of pairs to inspect

#### Usage

```
get_inspect_pairs(
  pairs,
  variable,
  threshold,
  position = NULL,
  n = 11,
  x = \text{attr(pairs, "x"),}y = \text{attr(pairs, "y")}\mathcal{L}
```
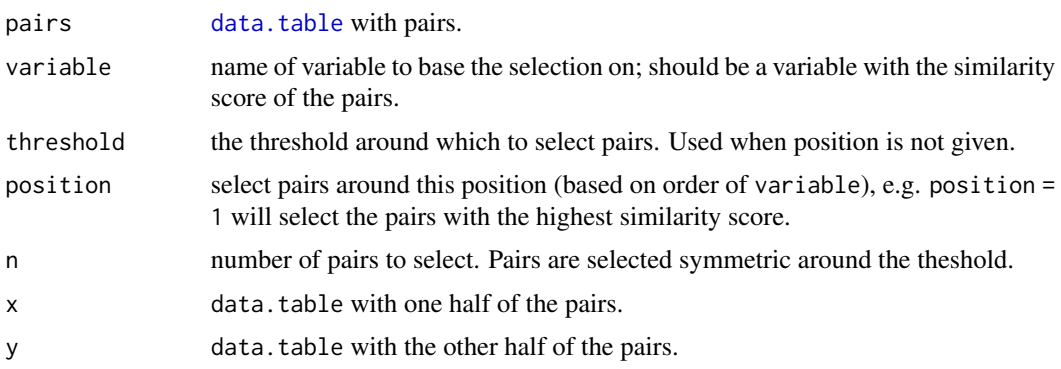

#### <span id="page-14-0"></span>greedy and the state of the state of the state of the state of the state of the state of the state of the state of the state of the state of the state of the state of the state of the state of the state of the state of the

#### Value

Returns a list with elements pairs with the selected pairs; x records from x corresponding to the pairs; y records from y corresponding to the pairs; position position of the selected pairs; index index of the pairs in pairs.

greedy *Greedy one-to-one matching of pairs*

# Description

Greedy one-to-one matching of pairs

# Usage

greedy(x, y, weight)

# Arguments

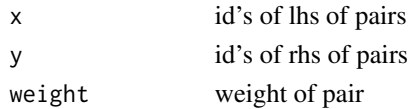

#### Details

Pairs with the highest weight are selected as long a neither the lhs as the rhs are already selected in a pair with a higher weight.

# Value

A logical vector with the same length as x.

<span id="page-14-1"></span>identical *Comparison functions*

# Description

Comparison functions

#### Usage

```
identical()
```
jaro\_winkler(threshold = 0.95)

 $lcs(threshold = 0.8)$ 

 $jaccard(threshold = 0.8)$ 

#### <span id="page-15-0"></span>Arguments

threshold threshold to use for the Jaro-Winkler string distance when creating a binary result.

# Details

A comparison function should accept two arguments: both vectors. When the function is called with both arguments it should compare the elements in the first vector to those in the second. When called in this way, both vectors have the same length. What the function should return depends on the methods used to score the pairs. Usually the comparison functions return a similarity score with a value of 0 indication complete difference and a value > 0 indicating similarity (often a value of 1 will indicate perfect similarity).

Some methods, such as [problink\\_em](#page-23-1), can handle similarity scores, but also need binary values  $(0)$ /FALSE = complete dissimilarity; 1/TRUE = complete similarity). In order to allow for this the comparison function is called with one argument.

When the comparison is called with one argument, it is passed the result of a previous comparison. The function should translate that result to a binary (TRUE/FALSE or 1/0) result. The result should not contain missing values.

The jaro\_winkler, lcs and jaccard functions use the corresponding methods from [stringdist](#page-0-0) except that they are transformed from a distance to a similarity score.

#### Value

The functions return a comparison function (see details).

#### Examples

```
cmp <- identical()
x \leq -\text{cmp}(c("john", "mary", "susan", "jack"),c("johan", "mary", "susanna", NA))
# Applying the comparison function to the result of the comparison results
# in a logical result, with NA's and values of FALSE set to FALSE
cmp(x)cmp <- jaro_winkler(0.95)
x <- cmp(c("john", "mary", "susan", "jack"),
         c("johan", "mary", "susanna", NA))
# Applying the comparison function to the result of the comparison results
# in a logical result, with NA's and values below the threshold FALSE
cmp(x)
```
# <span id="page-16-0"></span>Description

Use the selected pairs to generate a linked data set

#### Usage

```
link(
 pairs,
 selection = NULL,
 all = FALSE,all_x = all,all_y = all,x = \text{attr(pairs, "x"),}y = attr(pairs, "y"),
  suffixes = c("x", "y"),
 keep\_from\_pairs = c("x", "y")\mathcal{L}
```
# Arguments

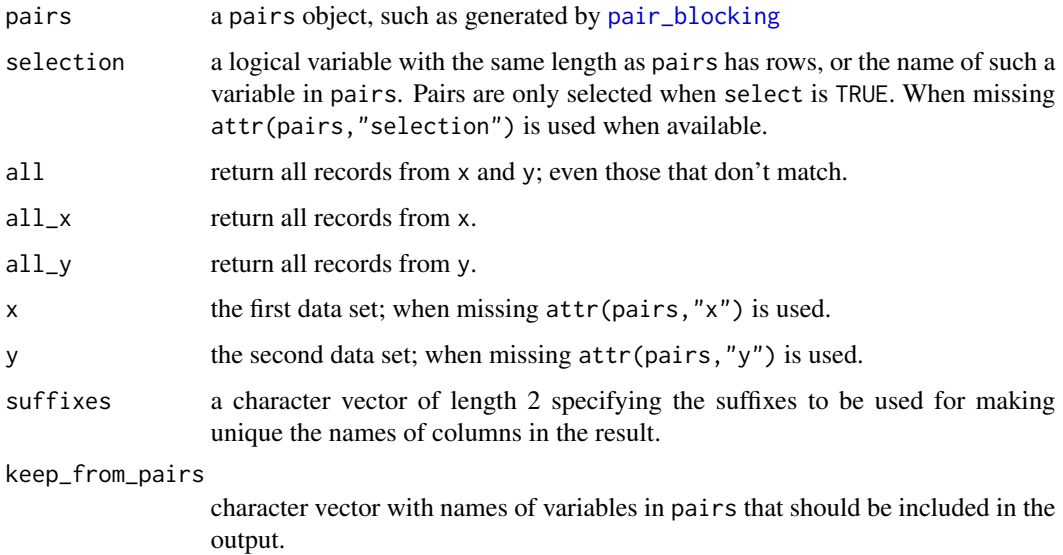

# Details

Uses the selected pairs to link the two data sets to each other. Renames variables that are in both data sets.

<span id="page-17-0"></span>Returns a data.table containing records from  $x$  and  $y$  and pairs. Columns that occur both in  $x$ and y gain a suffix indicating from which data set they are.

linkexample1 *Tiny example dataset for probabilistic linkage*

# Description

Contains fictional records of 7 persons.

# Format

Two data frames with resp. 6 and 5 records and 6 columns.

# Details

- id the id of the person; this contains no errors and can be used to validate the linkage.
- lastname the last name of the person; contains errors.
- firstname the first name of the persons; contains errors.
- address the address; contains errors.
- sex the sex; contains errors and missing values.
- postcode the postcode; contains no errors.

match\_n\_to\_m *Force n to m matching on a set of pairs*

# Description

Force n to m matching on a set of pairs

#### Usage

 $match_n_to_m(x, y, w, n = 1, m = 1)$ 

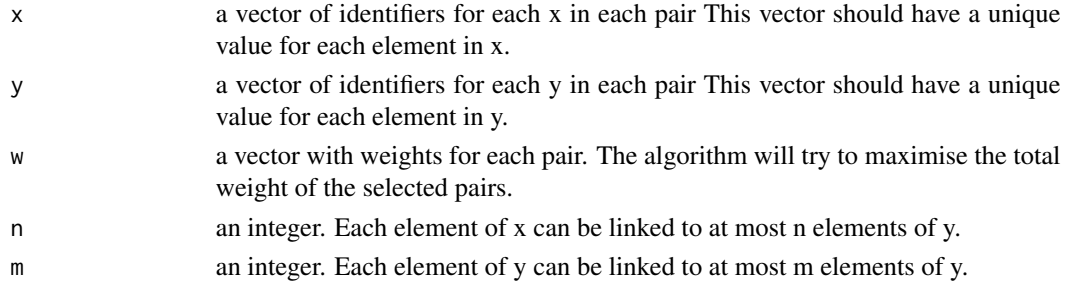

<span id="page-18-0"></span>pair the contract of the contract of the contract of the contract of the contract of the contract of the contract of the contract of the contract of the contract of the contract of the contract of the contract of the contr

# Details

The algorithm will try to select pairs in such a way each element of  $x$  is matched to at most n elements of y and that each element of y is matched at most m elements of x. It tries to select elements in such a way that the total weight w of the selected elements is maximised.

# Value

A logical vector with the same length as x indicating the selected records.

#### Examples

```
d <- data.frame(x=c(1,1,1,2,2,3,3), y=c(1,2,3,4,5,6,7), w=1:7)
# One-to-one matching:
d[match_n_to_m(d$x, d$y, d$w), ]
# N-to-one matching:
d[match_n_to_m(d$x, d$y, d$w, n=999), ]
# One-to-m matching:
d[match_n_to_m(d$x, d$y, d$w, m=999), ]
# N-to-M matching, e.g. select all pairs
d[match_n_to_m(d$x, d$y, d$w, n=999, m=999), ]
```
#### <span id="page-18-1"></span>pair *Generate all possible pairs*

#### Description

Generates all combinations of records from x and y.

#### Usage

```
pair(x, y, deduplication = FALSE, add_xy = TRUE)
```
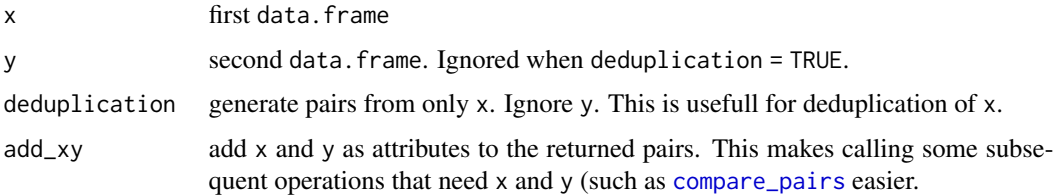

# Details

Generating (all) pairs of the records of two data sets, is usually the first step when linking the two data sets.

#### Value

A [data.table](#page-0-0) with two columns, .x and .y, is returned. Columns .x and .y are row numbers from data.frames .x and .y respectively.

# See Also

[pair\\_blocking](#page-19-1) and [pair\\_minsim](#page-20-1) are other methods to generate pairs.

# Examples

```
data("linkexample1", "linkexample2")
pairs <- pair(linkexample1, linkexample2)
```
<span id="page-19-1"></span>pair\_blocking *Generate pairs using simple blocking*

#### Description

Generates all combinations of records from x and y where the blocking variables are equal.

#### Usage

```
pair\_blocking(x, y, on, deduplication = FALSE, add_xy = TRUE)
```
#### Arguments

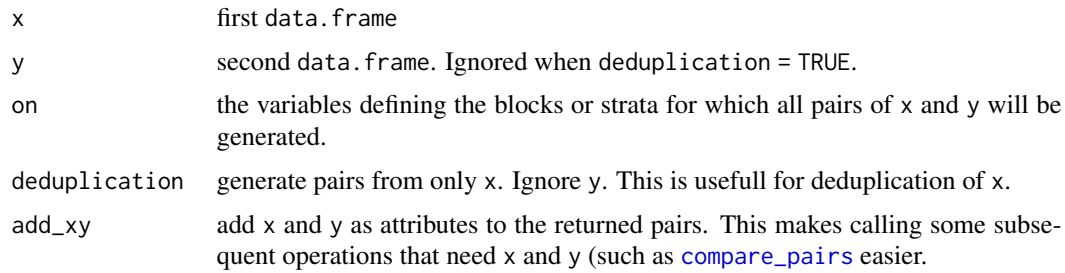

# Details

Generating (all) pairs of the records of two data sets, is usually the first step when linking the two data sets. However, this often results in a too large number of records. Therefore, blocking is usually applied.

<span id="page-19-0"></span>

# <span id="page-20-0"></span>pair\_minsim 21

# Value

A [data.table](#page-0-0) with two columns, .x and .y, is returned. Columns .x and .y are row numbers from data.frames .x and .y respectively.

#### See Also

[pair](#page-18-1) and [pair\\_minsim](#page-20-1) are other methods to generate pairs.

# Examples

```
data("linkexample1", "linkexample2")
pairs <- pair_blocking(linkexample1, linkexample2, "postcode")
```
<span id="page-20-1"></span>pair\_minsim *Generate pairs with a minimal similarity*

# Description

Generates all combinations of records from x and y where the blocking variables are equal.

#### Usage

```
pair_minsim(
  x,
 y,
  on,
 minsim = 0,
  comparators = list(default_comparator),
  default_comparator = identical(),
  keep_simsum = TRUE,
  deduplication = FALSE,
  add\_xy = TRUE)
```
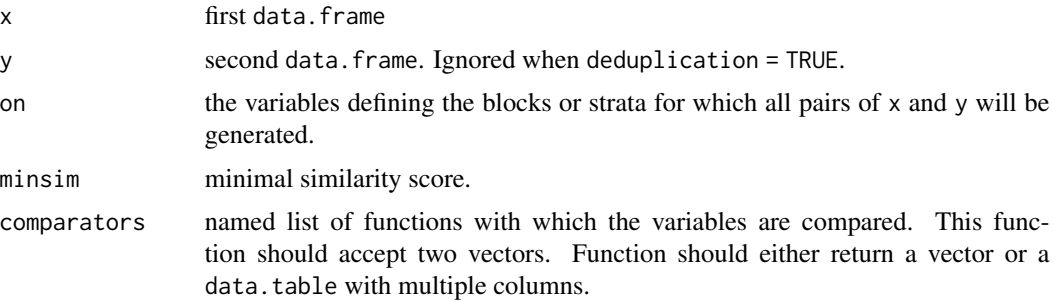

<span id="page-21-0"></span>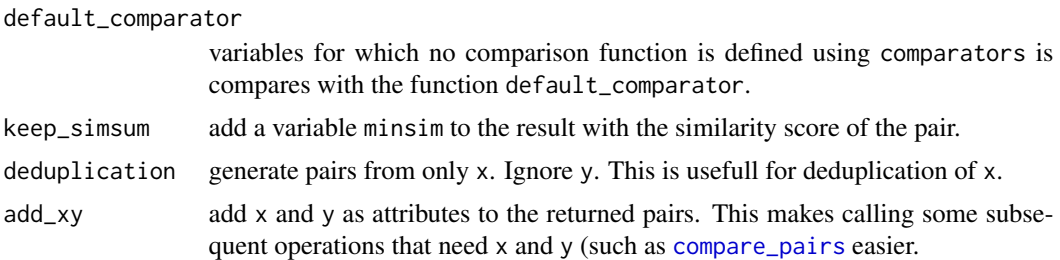

#### Details

Generating (all) pairs of the records of two data sets, is usually the first step when linking the two data sets. However, this often results in a too large number of records. pair\_minsim will only keep pairs with a similarity score equal or larger than minsim. The similarity score is calculated by summing the results of the comparators for all variables of on.

#### Value

A [data.table](#page-0-0) with two columns, .x and .y, is returned. Columns .x and .y are row numbers from data.frames .x and .y respectively.

#### See Also

[pair](#page-18-1) and [pair\\_blocking](#page-19-1) are other methods to generate pairs.

#### Examples

```
data("linkexample1", "linkexample2")
pairs <- pair_minsim(linkexample1, linkexample2,
   on = c("postcode", "address"), minsim = 1)
# Either address or postcode has to match to keep a pair
```
predict.problink\_em *Calculate weights and probabilities for pairs*

# Description

Calculate weights and probabilities for pairs

```
## S3 method for class 'problink_em'
predict(
  object,
  pairs = newdata,
  newdata = NULL,
  type = c("weights", "mpost", "probs", "all"),
```
# <span id="page-22-0"></span>predict.problink\_em 23

```
binary = FALSE,
add = FALSE,comparators,
new_name = NULL,
...
```
# Arguments

 $\mathcal{L}$ 

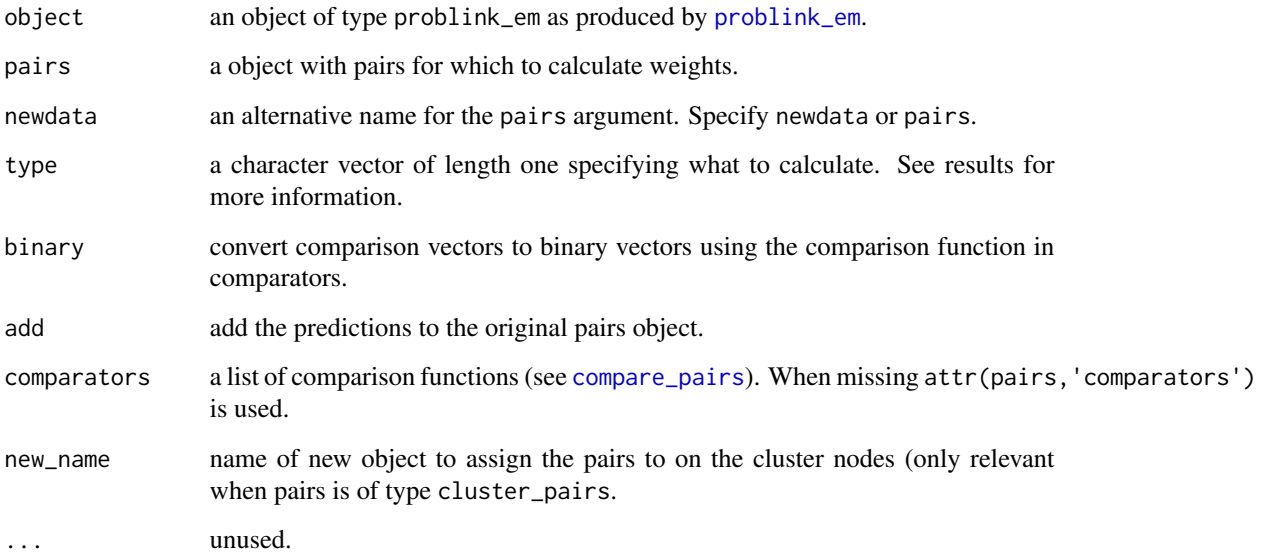

# Value

When pairs is of type pairs, returns a data.table with either the .x and .y columns from pairs (when add = FALSE) or all columns of pairs. To these columns are added:

- In case of type = "weights" a column weights with the calculated weights.
- In case of type = "mpost" a column mpost with the calculated posterior probabilities (probability that pair is a match given comparison vector.
- In case of type = "prob" the columns mprob and uprob with the m and u-probabilites and mpost and upost with the posterior m- and u-probabilities.
- In case of type = "all" all of the above.

In case of compare\_pairs.cluster\_pairs, compare\_pair.pairs is called on each cluster node and the resulting pairs are assigned to new\_name in the environment reclin\_env. When new\_name is not given (or equal to NULL) the original pairs on the nodes are overwritten.

<span id="page-23-1"></span><span id="page-23-0"></span>

# Description

Calculate EM-estimates of m- and u-probabilities

# Usage

```
problink_em(
  formula,
 data,
 patterns,
 mprobs@ = list(0.95),
 uprobs0 = list(0.02),
 p0 = 0.05,
 tol = 1e-05,mprob_max = 0.999,uprob_min = 1e-04
)
```
# Arguments

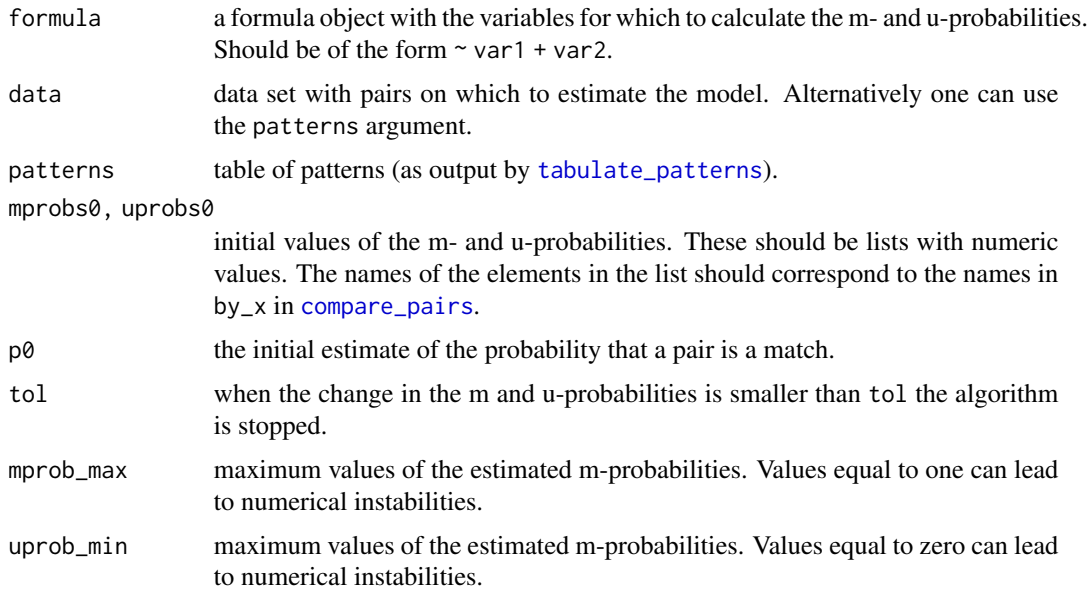

#### Value

Returns an object of type problink\_em. This is a list containing the estimated mprobs, uprobs and overall linkage probability p. It also contains the table of comparison patterns.

# <span id="page-24-0"></span>References

Fellegi, I. and A. Sunter (1969). "A Theory for Record Linkage", *Journal of the American Statistical Association*. 64 (328): pp. 1183-1210. doi: [10.2307/2286061.](https://doi.org/10.2307/2286061)

Herzog, T.N., F.J. Scheuren and W.E. Winkler (2007). *Data Quality and Record Linkage Techniques*, Springer.

#### Examples

```
data("linkexample1", "linkexample2")
pairs <- pair_blocking(linkexample1, linkexample2, "postcode")
pairs <- compare_pairs(pairs, c("lastname", "firstname", "address", "sex"))
model <- problink_em(~ lastname + firstname + address + sex, data = pairs)
summary(model)
```
select\_greedy.cluster\_pairs

*Select matching pairs enforcing one-to-one linkage*

# Description

Select matching pairs enforcing one-to-one linkage

```
## S3 method for class 'cluster_pairs'
select_greedy(
 pairs,
 variable,
  score,
  threshold,
 preselect = NULL,
 id_x = NULL,id_y = NULL,...
\lambda## S3 method for class 'cluster_pairs'
select_n_to_m(
 pairs,
 variable,
  score,
  threshold,
 preselect = NULL,
  id_x = NULL,id_y = NULL,...
```

```
\mathcal{L}select_greedy(
  pairs,
  variable,
  score,
  threshold,
  preselect = NULL,
  id_x = NULL,id_y = NULL,...
\mathcal{L}## S3 method for class 'pairs'
select_greedy(
  pairs,
  variable,
  score,
  threshold,
  preselect = NULL,
  id_x = NULL,id_y = NULL,x = \text{attr(pairs, "x"),}y = attr(pairs, "y"),
  inplace = FALSE,
  ...
\mathcal{L}select_n_to_m(
  pairs,
  variable,
  score,
  threshold,
  preselect = NULL,
  id_x = NULL,id_y = NULL,...
\mathcal{L}## S3 method for class 'pairs'
select_n_to_m(
  pairs,
  variable,
  score,
  threshold,
  preselect = NULL,
  id_x = NULL,id_y = NULL,
```

```
x = \text{attr(pairs, "x");}y = attr(pairs, "y"),
  inplace = FALSE,
  ...
)
```
# Arguments

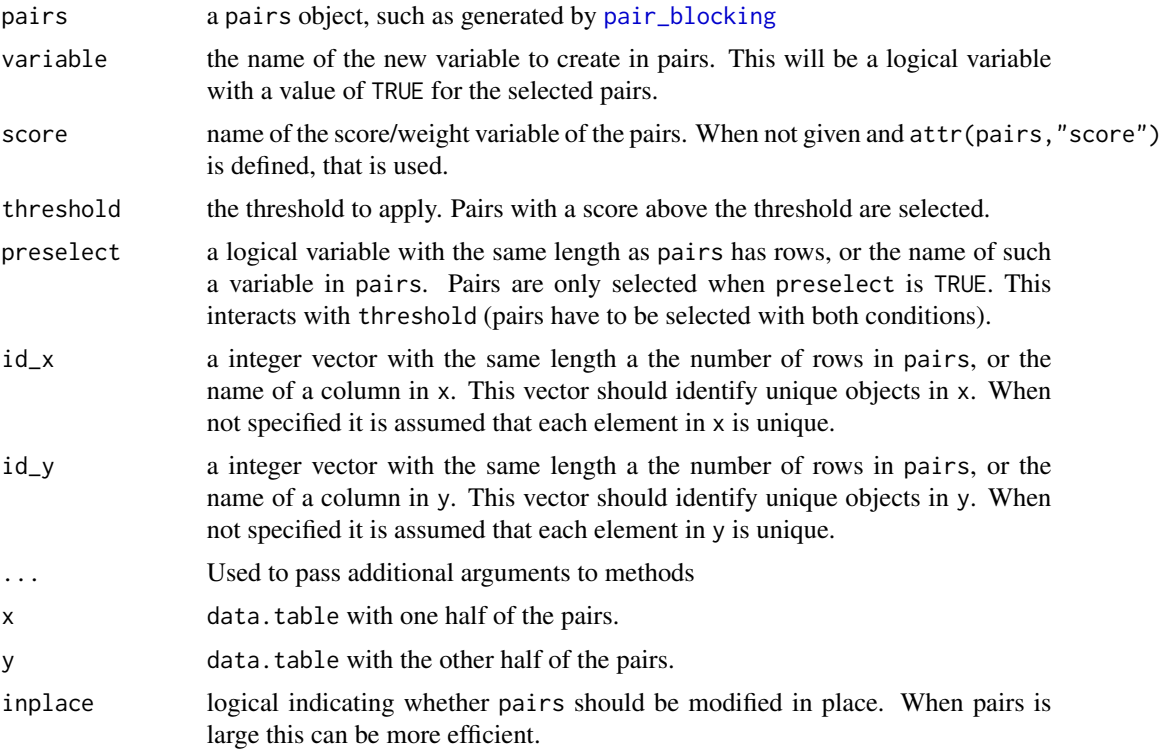

# Details

Both methods force one-to-one matching. select\_greedy uses a greedy algorithm that selects the first pair with the highest weight. select\_n\_to\_m tries to optimise the total weight of all of the selected pairs. In general this will result in a better selection. However, select\_n\_to\_m uses much more memory and is much slower and, therefore, can only be used when the number of possible pairs is not too large.

# Value

Returns the pairs with the variable given by variable added. This is a logical variable indicating which pairs are selected a matches.

# Examples

```
data("linkexample1", "linkexample2")
pairs <- pair_blocking(linkexample1, linkexample2, "postcode")
```

```
pairs <- compare_pairs(pairs, c("lastname", "firstname", "address", "sex"))
model <- problink_em(~ lastname + firstname + address + sex, data = pairs)
pairs <- predict(model, pairs, type = "mpost", add = TRUE, binary = TRUE)
# Select pairs with a mpost > 0.5 and force one-to-one linkage
pairs <- select_n_to_m(pairs, "ntom", "mpost", 0.5)
pairs <- select_greedy(pairs, "greedy", "mpost", 0.5)
table(pairs$ntom, pairs$greedy)
# The same example as above using a cluster;
library(parallel)
cl <- makeCluster(2)
pairs <- cluster_pair_blocking(cl, linkexample1, linkexample2, "postcode")
compare_pairs(pairs, c("lastname", "firstname", "address", "sex"))
model <- problink_em(~ lastname + firstname + address + sex, data = pairs)
predict(model, pairs, type = "mpost", add = TRUE, binary = TRUE)
# Select pairs with a mpost > 0.5 and force one-to-one linkage
# select_n_to_m and select_greedy only work on pairs that are local;
# therefore we first collect the pairs
select_threshold(pairs, "selected", "mpost", 0.5)
local_pairs <- cluster_collect(pairs, "selected")
local_pairs <- select_n_to_m(local_pairs, "ntom", "mpost", 0.5)
local_pairs <- select_greedy(local_pairs, "greedy", "mpost", 0.5)
table(local_pairs$ntom, local_pairs$greedy)
```
stopCluster(cl)

select\_threshold.cluster\_pairs *Select matching pairs with a score above a threshold*

#### Description

Select matching pairs with a score above a threshold

#### Usage

```
## S3 method for class 'cluster_pairs'
select_threshold(pairs, variable, score, threshold, new_name = NULL, ...)
select_threshold(pairs, variable, score, threshold, ...)
## S3 method for class 'pairs'
select_threshold(pairs, variable, score, threshold, inplace = FALSE, ...)
```
#### Arguments

pairs a pairs object, such as generated by [pair\\_blocking](#page-19-1)

<span id="page-28-0"></span>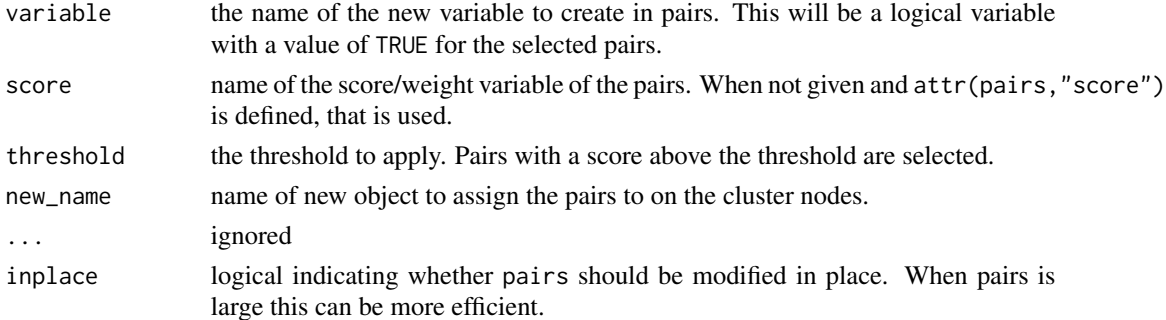

#### Value

Returns the pairs with the variable given by variable added. This is a logical variable indicating which pairs are selected a matches.

#### Examples

```
data("linkexample1", "linkexample2")
pairs <- pair_blocking(linkexample1, linkexample2, "postcode")
pairs <- compare_pairs(pairs, c("lastname", "firstname", "address", "sex"))
model <- problink_em(~ lastname + firstname + address + sex, data = pairs)
pairs <- predict(model, pairs, type = "mpost", add = TRUE, binary = TRUE)
# Select pairs with a mpost > 0.5
select_threshold(pairs, "selected", "mpost", 0.5, inplace = TRUE)
# Example using cluster;
# In general the syntax is exactly the same except for the first call to
# to cluster_pair. Note the in general `inplace = TRUE` is implied when
# working with a cluster; therefore the assignment back to pairs can be
# omitted (also not a problem if it is not).
library(parallel)
data("linkexample1", "linkexample2")
cl <- makeCluster(2)
pairs <- cluster_pair(cl, linkexample1, linkexample2)
compare_pairs(pairs, c("lastname", "firstname", "address", "sex"))
model <- problink_em(~ lastname + firstname + address + sex, data = pairs)
predict(model, pairs, type = "mpost", add = TRUE, binary = TRUE)
# Select pairs with a mpost > 0.5
# Unlike the regular pairs: inplace = TRUE is implied here
select_threshold(pairs, "selected", "mpost", 0.5)
stopCluster(cl)
```
summary.problink\_em *Summarise the results from* [problink\\_em](#page-23-1)

#### **Description**

Summarise the results from [problink\\_em](#page-23-1)

# Usage

```
## S3 method for class 'problink_em'
summary(object, ...)
```
# Arguments

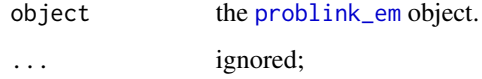

# Value

Returns the original object with a data. frame with the patterns and corresponding m-, u-probabilities and weights added.

tabulate\_patterns.cluster\_pairs *Create a table of comparison patterns*

# <span id="page-29-1"></span>Description

Create a table of comparison patterns

#### Usage

```
## S3 method for class 'cluster_pairs'
tabulate_patterns(pairs, on, comparators, complete = TRUE, ...)
tabulate_patterns(pairs, on, comparators, complete = TRUE, ...)
## S3 method for class 'pairs'
tabulate_patterns(pairs, on, comparators, complete = TRUE, ...)
```
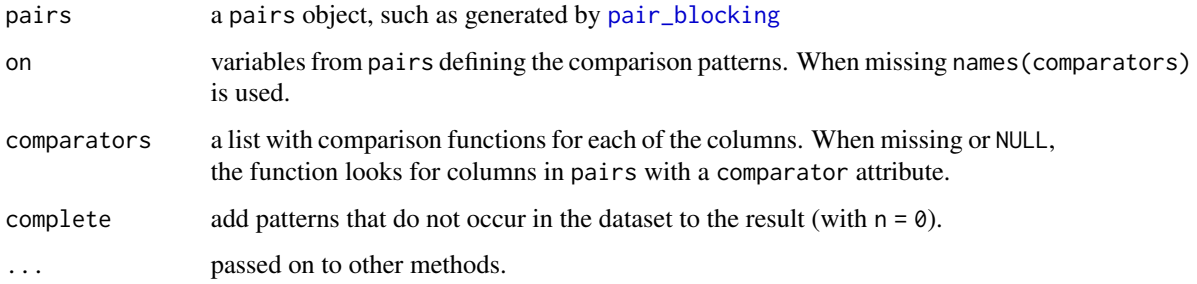

<span id="page-29-0"></span>

# <span id="page-30-0"></span>town\_names 31

#### Details

Since comparison vectors can contain continuous numbers (usually between 0 and 1), this could result in a very large number of possible comparison vectors. Therefore, the comparison vectors are passed on to the comparators in order to threshold them. This usually results in values 0 or 1. Missing values are usually codes as 0. However, this all depends on the comparison functions used. For more information see the documentation on the [comparison functions.](#page-14-1)

# Value

Returns a data. frame with all unique comparison patterns that exist in pairs, with a column n added with the number of times each pattern occurs.

#### Examples

```
data("linkexample1", "linkexample2")
pairs <- pair_blocking(linkexample1, linkexample2, "postcode")
pairs <- compare_pairs(pairs, c("lastname", "firstname", "address", "sex"))
tabulate_patterns(pairs)
```
town\_names *Spelling variations of a set of town names*

#### **Description**

Contains spelling variations found in various files of a set of town/village names. Names were selected that contain 'rdam' or 'rdm'. The correct/official names are also given. This data set can be used as an example data set for deduplication

#### Format

Data frames with 584 records and two columns.

#### Details

- name the name of the town/village as found in the files
- official\_name the official/correct name

# <span id="page-31-0"></span>Index

∗ datasets linkexample1, [18](#page-17-0) town\_names, [31](#page-30-0) add\_from\_x, [2](#page-1-0) add\_from\_y *(*add\_from\_x*)*, [2](#page-1-0) cluster\_call, [3](#page-2-0) cluster\_collect, [4,](#page-3-0) *[7,](#page-6-0) [8](#page-7-0)*, *[10](#page-9-0)* cluster\_modify\_pairs, [5](#page-4-0) cluster\_pair, *[3](#page-2-0)[–5](#page-4-0)*, [6,](#page-5-0) *[8](#page-7-0)*, *[10](#page-9-0)* cluster\_pair\_blocking, *[7](#page-6-0)*, [7,](#page-6-0) *[10](#page-9-0)* cluster\_pair\_minsim, *[7,](#page-6-0) [8](#page-7-0)*, [9,](#page-8-0) *[10](#page-9-0)* compare\_pairs, *[7,](#page-6-0) [8](#page-7-0)*, *[10](#page-9-0)*, *[19,](#page-18-0) [20](#page-19-0)*, *[22–](#page-21-0)[24](#page-23-0)* compare\_pairs *(*compare\_pairs.cluster\_pairs*)*, [10](#page-9-0) compare\_pairs.cluster\_pairs, [10](#page-9-0) compare\_vars *(*compare\_vars.cluster\_pairs*)*, [12](#page-11-0) compare\_vars.cluster\_pairs, [12](#page-11-0) comparison functions, *[31](#page-30-0)* data.table, *[3](#page-2-0)*, *[11](#page-10-0)*, *[13,](#page-12-0) [14](#page-13-0)*, *[20–](#page-19-0)[22](#page-21-0)* deduplicate\_equivalence, [13](#page-12-0) get\_inspect\_pairs, [14](#page-13-0) greedy, [15](#page-14-0) identical, [15](#page-14-0)

jaccard *(*identical*)*, [15](#page-14-0) jaro\_winkler *(*identical*)*, [15](#page-14-0)

lcs *(*identical*)*, [15](#page-14-0) link, [17](#page-16-0) linkexample1, [18](#page-17-0) linkexample2 *(*linkexample1*)*, [18](#page-17-0)

makeCluster, *[6](#page-5-0)*, *[8,](#page-7-0) [9](#page-8-0)*

match\_n\_to\_m, [18](#page-17-0) pair, *[7,](#page-6-0) [8](#page-7-0)*, *[10](#page-9-0)*, [19,](#page-18-0) *[21,](#page-20-0) [22](#page-21-0)* pair\_blocking, *[8](#page-7-0)*, *[14](#page-13-0)*, *[17](#page-16-0)*, *[20](#page-19-0)*, [20,](#page-19-0) *[22](#page-21-0)*, *[27,](#page-26-0) [28](#page-27-0)*, *[30](#page-29-0)* pair\_minsim, *[20,](#page-19-0) [21](#page-20-0)*, [21](#page-20-0) predict.problink\_em, [22](#page-21-0) problink\_em, *[16](#page-15-0)*, *[23](#page-22-0)*, [24,](#page-23-0) *[29,](#page-28-0) [30](#page-29-0)* select\_greedy *(*select\_greedy.cluster\_pairs*)*, [25](#page-24-0) select\_greedy.cluster\_pairs, [25](#page-24-0) select\_n\_to\_m *(*select\_greedy.cluster\_pairs*)*, [25](#page-24-0) select\_threshold *(*select\_threshold.cluster\_pairs*)*, [28](#page-27-0) select\_threshold.cluster\_pairs, [28](#page-27-0) stringdist, *[16](#page-15-0)* summary.problink\_em, [29](#page-28-0) tabulate\_patterns, *[7,](#page-6-0) [8](#page-7-0)*, *[10](#page-9-0)*, *[24](#page-23-0)* tabulate\_patterns *(*tabulate\_patterns.cluster\_pairs*)*,

[30](#page-29-0) tabulate\_patterns.cluster\_pairs, [30](#page-29-0) town\_names, [31](#page-30-0)